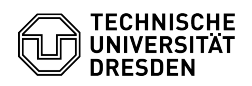

## E-Mail Einrichtung DFN PKI LDAP Verzeichnis in Microsoft Outlook für macOS 02.05.2024 07:07:32

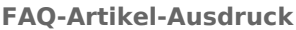

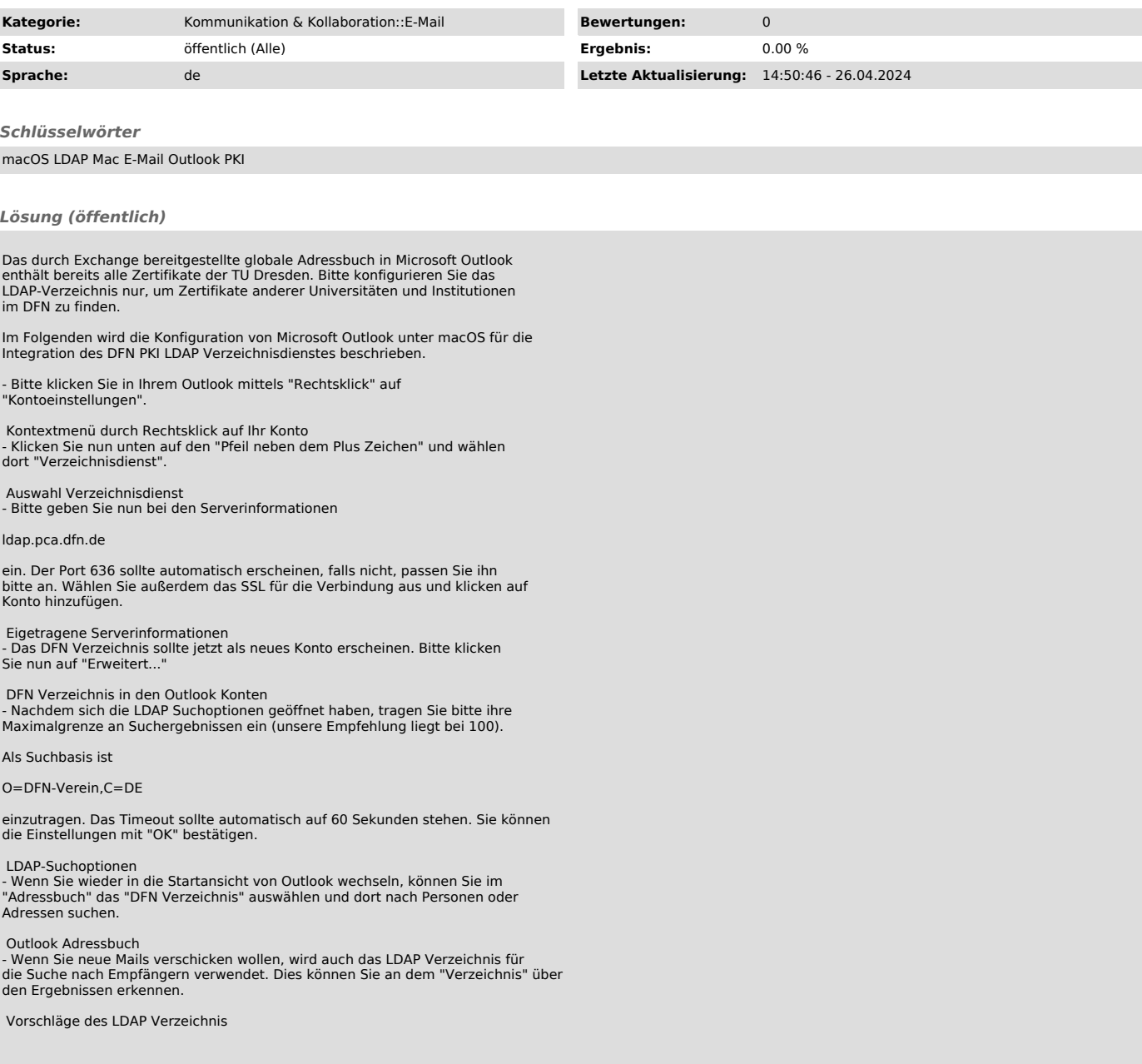